## Probleme mit dem Webzugriff unter Linux

Fehler: Anzeigeprobleme Weboberfläche DGS-3200 mit JAVA im Webbrowser unter Linux

System: Ubuntu 10.4, Debian 5 JAVA 1.6.0\_20 DGS-3200-xx FW 1.50.B019

In den Mozilla-Browsern muss die Datenschutz-Einstellung für Cookie-Akzeptanzregeln auf "Alle Cookies akzeptieren" eingestellt sein, nur dann funktioniert es!

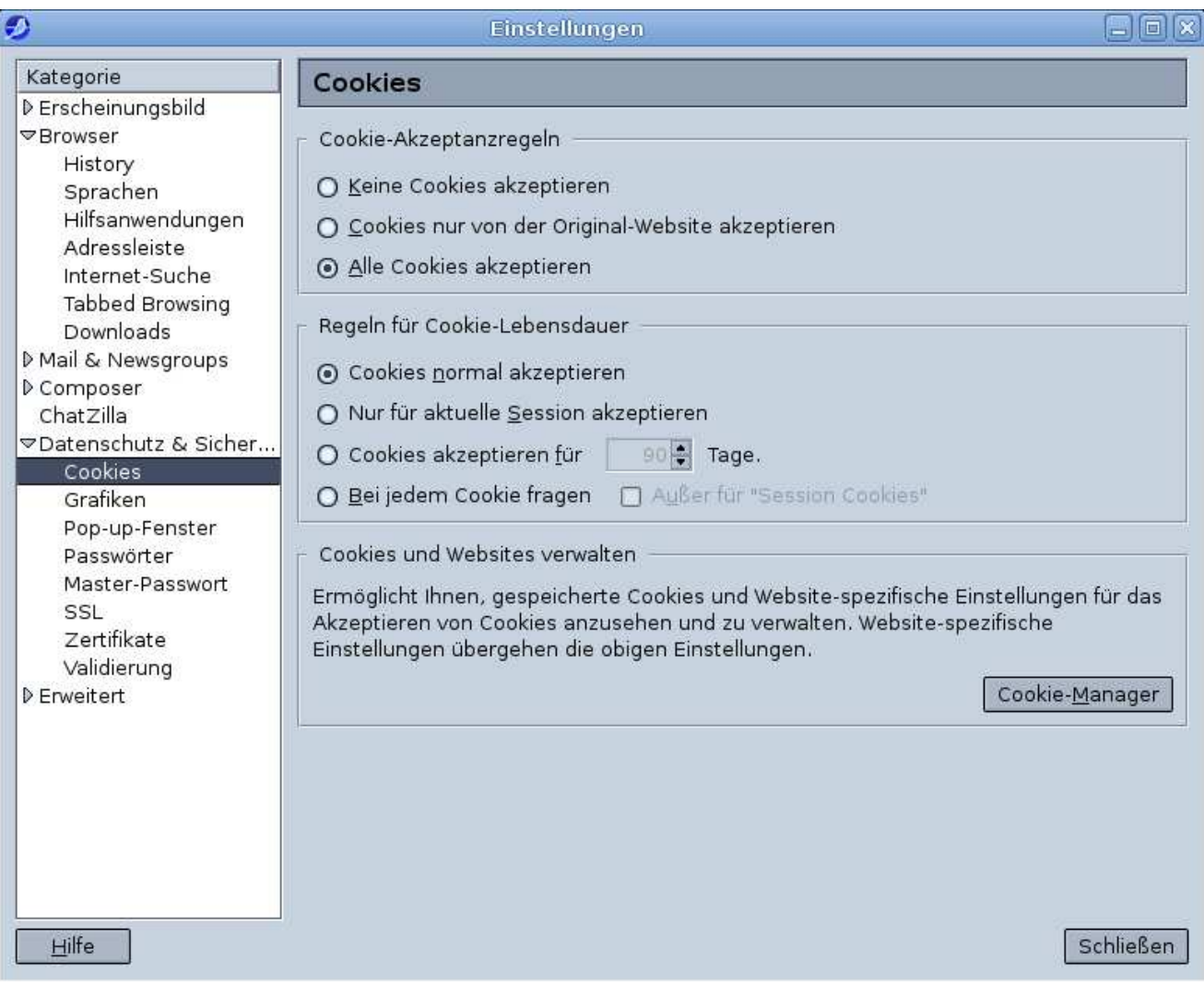